Dear Parents and Guardians:

Prior to participating on a team for Meridian High School, athletes must provide the Athletic Department with current address, emergency contact, insurance, medical alert and health history information *yearly*. To expedite this process Meridian High School uses an online data entry system.

To enter your information, visi[t www.swol123.net.](http://www.swol123.net/) The *first time* you visit the website you will need to join SportsWareOnline using the instructions below. **If you already have an account, please scroll down to Page 2: "Updating Your Information".**

## **Joining SportsWareOnLine**

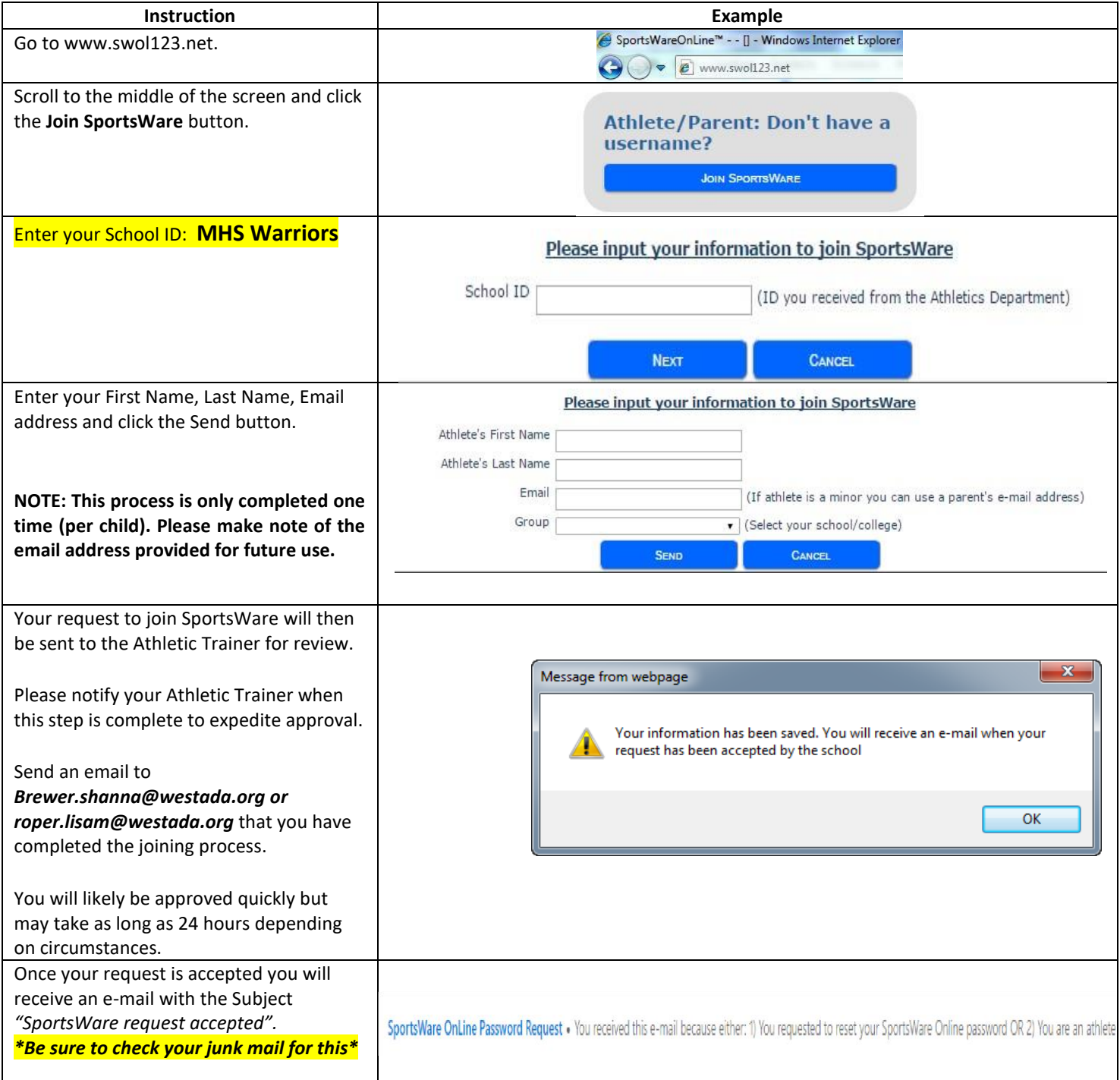

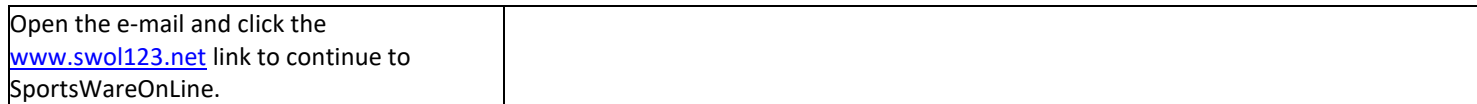

## **Setting Your Password**

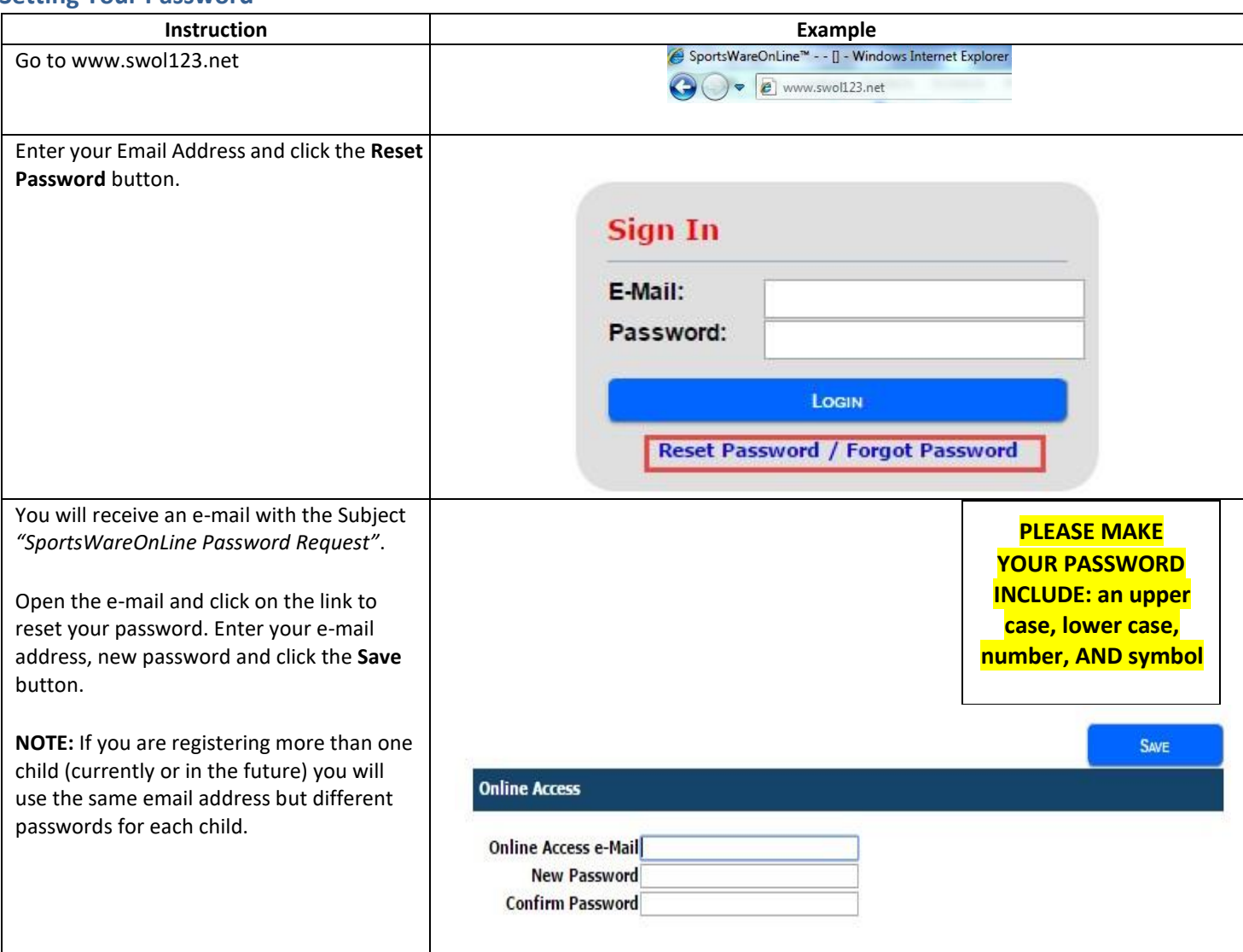

## **Updating Your Information**

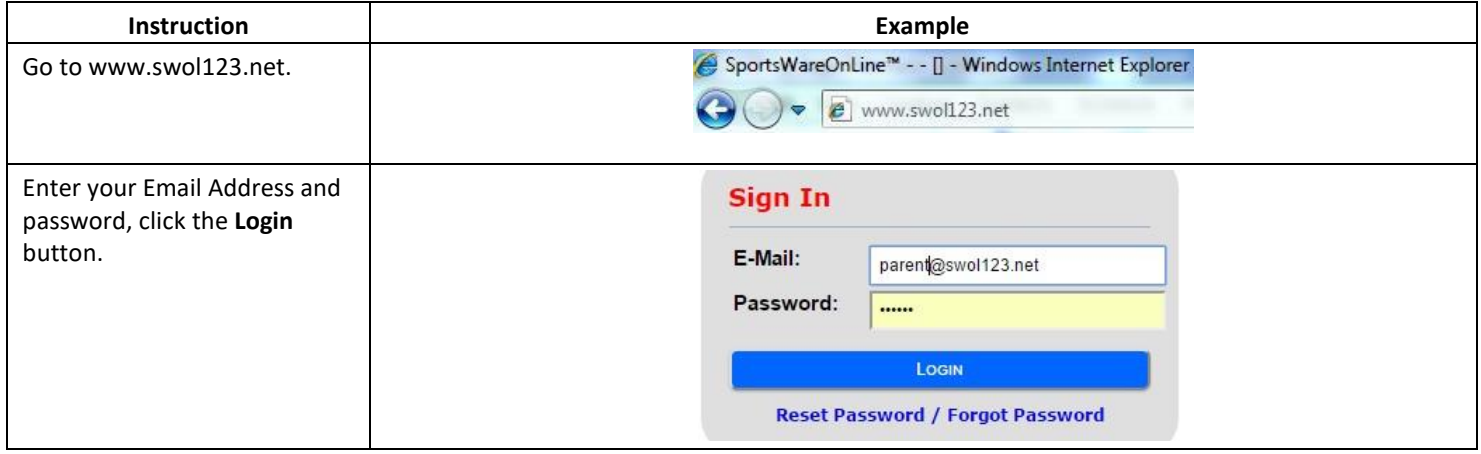

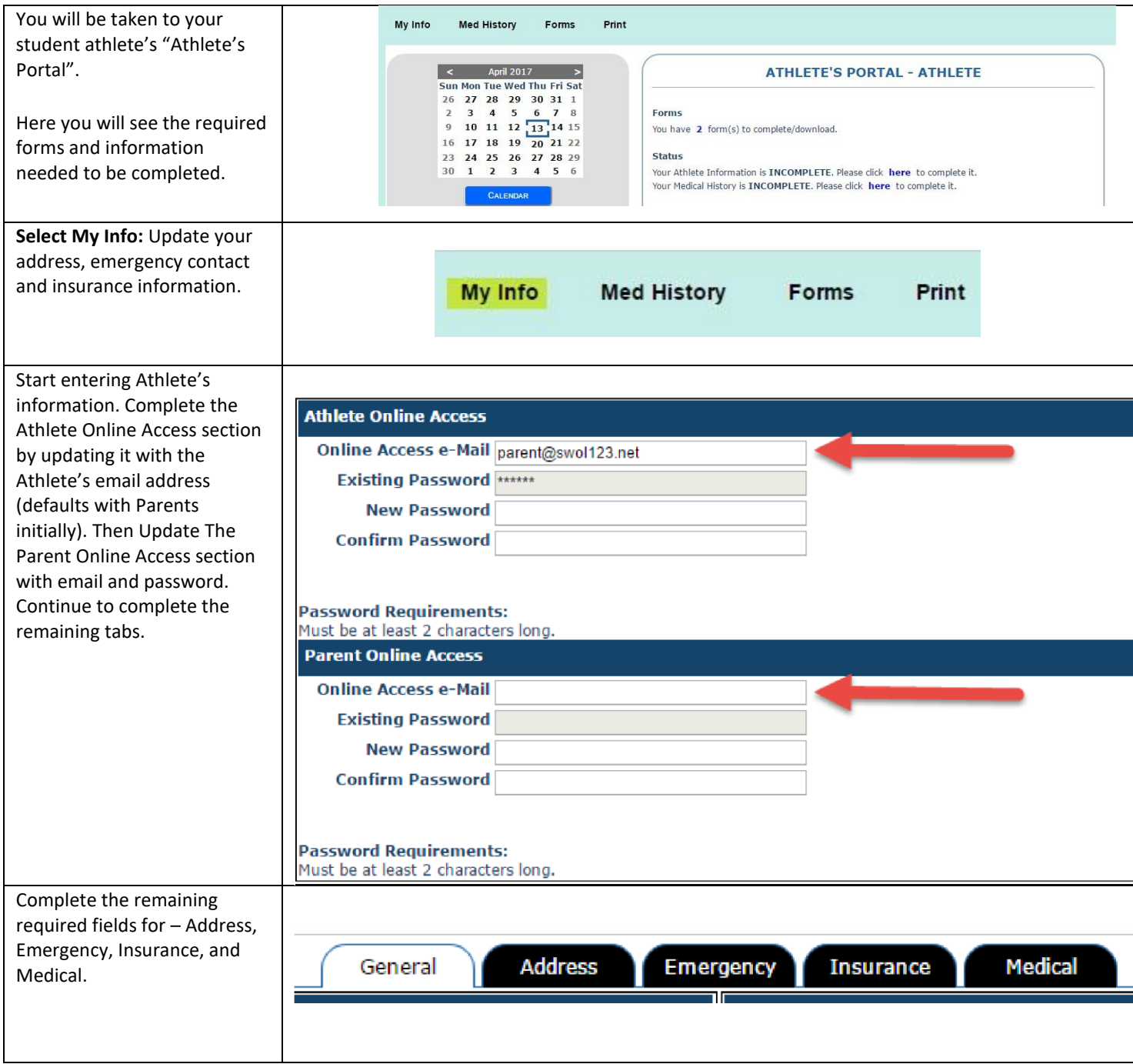

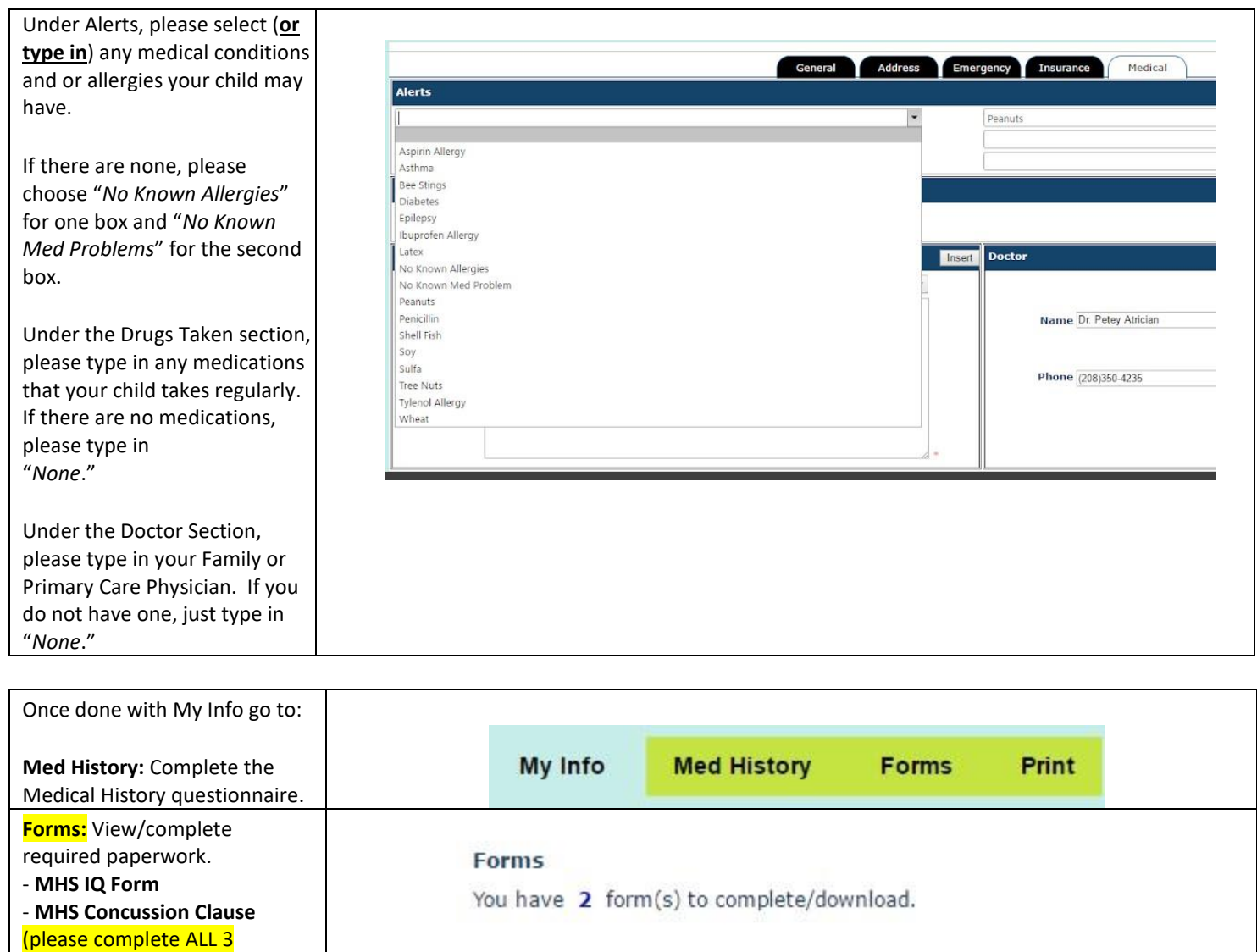

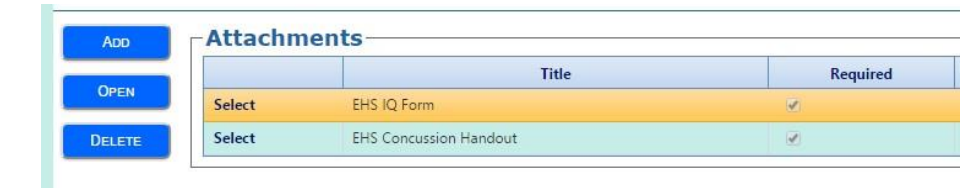

appropriate boxes and click the "Save and Submit" Button when completed in order for it to reach MHS and be recorded

You will be prompted to electronically sign after you click "Save and Submit".

signatures on the IQ form parent, athlete & concussion) To complete each form, click "Select" for the form, then "Open". Do this for each form.

You must fill in all the

If you forgot an area, you will be prompted back to the form to complete it

**←← You may receive an error for a missing email. Just ignore this. Also ignore if your athlete is marked ineligible (We mark eligibility on separate rosters at MHS).** 

*\*\*NOTE: The Pre-Participation Physical Exam process has not changed. This form needs to be completed and signed by a physician! Physicals are to be*  completed (preferably at Meridian Physicals) during the athlete's <u>9th and 11</u>th grade years, but not before May 1 (per IHSAA rules). Physical Exams will need to be uploaded to your athlete's SWOL account, within the forms section. You may keep the hard copy for your records. *IQ and Concussion Education forms are to be* 

*completed yearly ONLINE ON SWOL ONLY. Physicals and IQ forms must be completed and uploaded to SWOL prior to participation in any Meridian High School athletics.*

**If you have any questions, please contact Shanna Brewer [\(Brewer.Shanna@westada.org\)](mailto:Brewer.Shanna@westada.org) via email for assistance.**